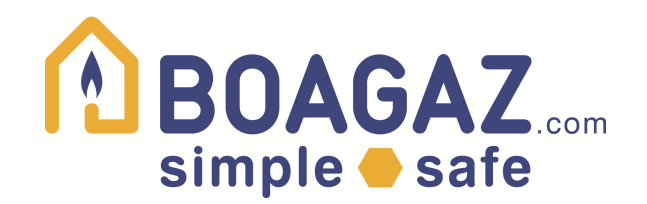

# **Anleitung** ABOAGAZ.com

# **SIZING TOOL**

Berechnung gemäss

ÖVGW G1 für Erdgas und ÖVGW G 2 für Flüssiggas

 $\ddot{\phantom{a}}$ 

- SVGW G1

- DVGW TRGI

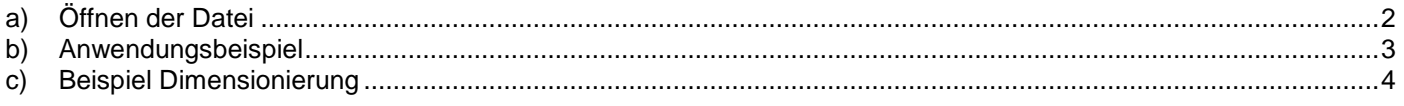

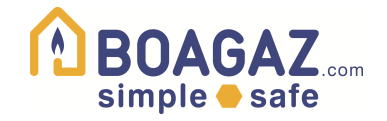

## **a) Öffnen der Datei**

- 1. Falls Sie nach dem Öffnen der Datei gefragt werden, ob Makros zugelassen werden dürfen, lassen Sie diese zu.
- 2. Wählen Sie die gewünschte Sprache aus.
- 3. Wechseln Sie zum Register "MEDIUM CONDITION" und wählen Sie die Stoffdaten und den maximal zulässigen Druckverlust.
- 4. Wechseln Sie zum Register "DIMENSIONIEREN sizing "

#### **Bemerkung**

Bei der Berechnung mit diesem Programm ist die Vordimensionierung nicht mehr nötig, weil die Dimensionen auch nach der Berechnung noch gewechselt werden können. Die gesamte Berechnung passt sich nach Änderungen automatisch an. Deshalb wird durch die Verwendung dieses Programms viel Zeit eingespart.

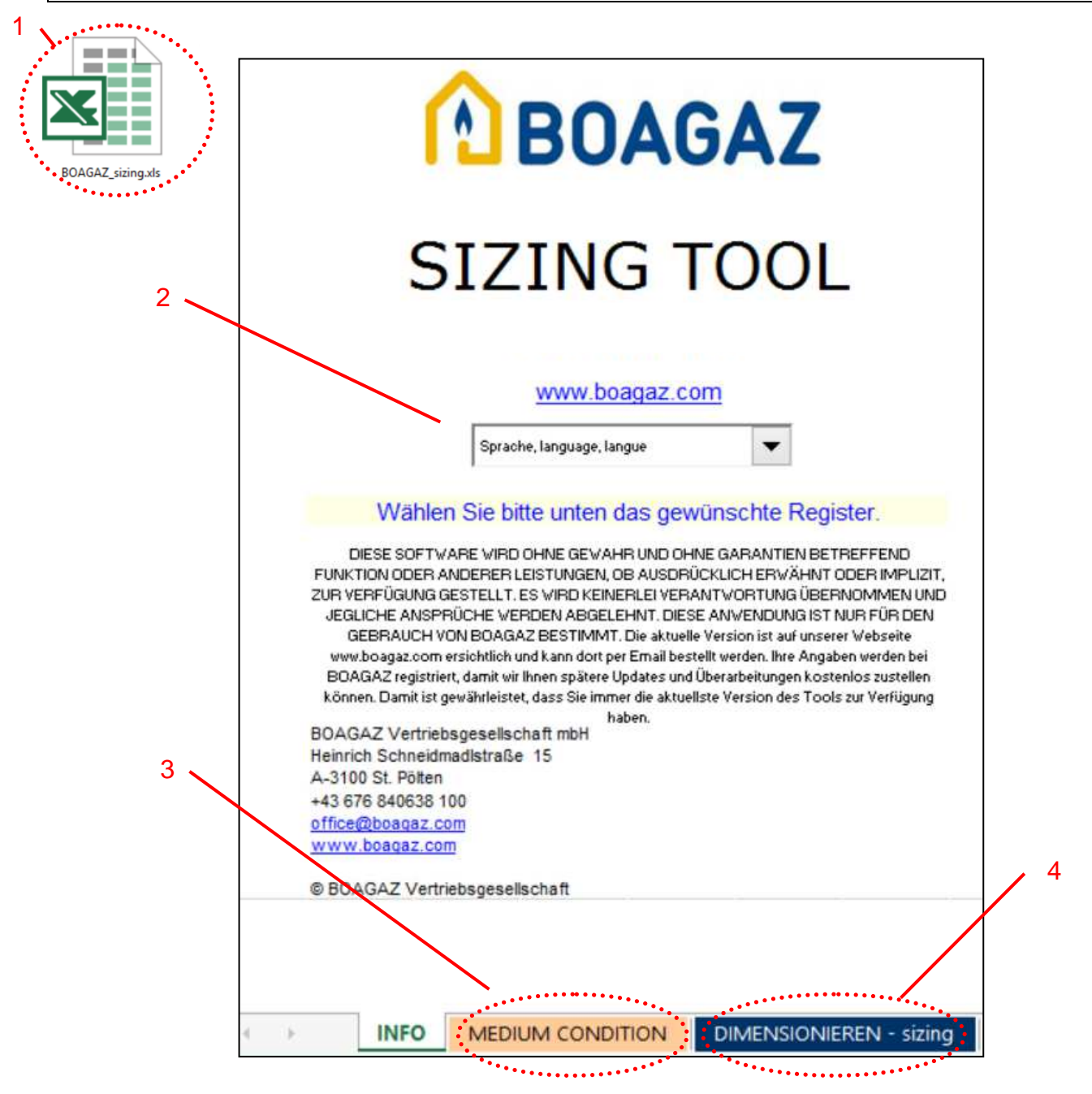

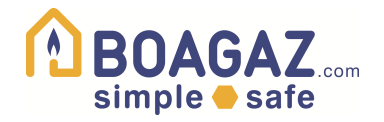

### **b) Anwendungsbeispiel**

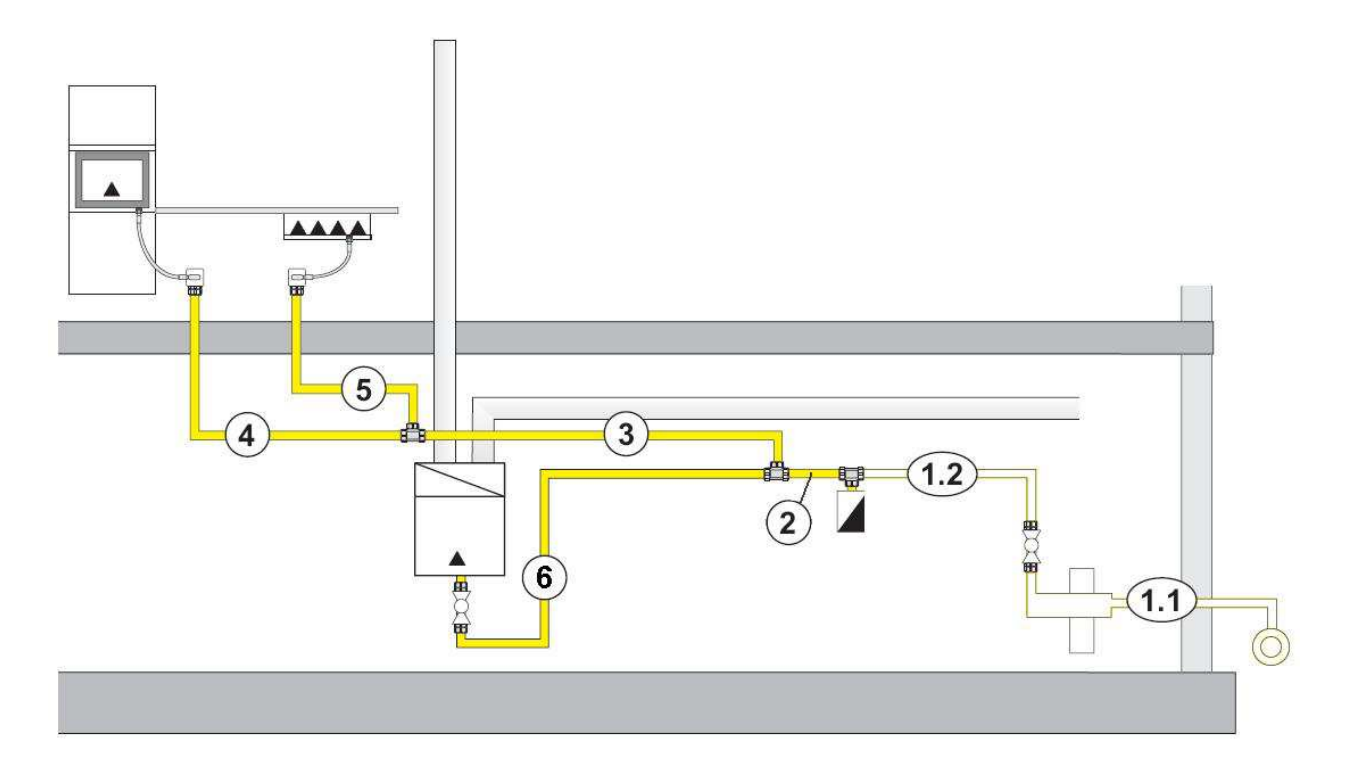

#### **Verbraucher**

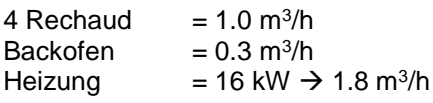

#### **Teileliste**

Die Hausanschlussverbindung besteht aus einem herkömmlichen PE-Rohr, der Serie 5 bei 20 mbar Druck.

- 1.1 Rohr 22.5 m, 1 Anbohrschelle, 4 Bogen 45° (auf Skizze nicht sichtbar), 1 Hausanschlussverbindung, Gasstromwächter GS 6
- $\rightarrow$  0.4 mbar
- 1.2 Rohr 6.5 m, 1 Bogen 90°  $\rightarrow$  0.2 mbar

Diese beiden Leitungsabschnitte 1.1 und 1.2 müssen nach herkömmlichen Methoden ermittelt werden, da Sie keine BOAGAZ Rohre sind. Dies wurde vorgängig gemacht und deshalb sind die Druckverluste bereits angegeben.

 $\frac{W - W}{W} = 1.8 \text{m}^3/h$ 

kW ·m

 $\dot{V} = \frac{\dot{Q}_A}{V} \frac{16}{2.34} \frac{kW \cdot m^3}{V} = 1.8 m^3$ 

 $=\frac{Q_A}{\mu} \frac{16}{2.84} \frac{kW \cdot m^3}{\mu}$ 

9.04 16

H

., c

uB

- Z Gaszähler 0.3 mbar Druckverlust
- 2 BOAGAZ<sup>®</sup> Wellrohr 1.0 m, 1 Gewindefitting<br>3 BOAGAZ<sup>®</sup> Wellrohr 6.0 m, T<sub>Abzweig</sub>, 1 Bogen
- 3 BOAGAZ<sup>®</sup> Wellrohr 6.0 m, TAbzweig, 1 Bogen 90°, 3 m Höhengewinn<br>4 BOAGAZ<sup>®</sup> Wellrohr 3.0 m, T<sub>Durchgang</sub>, 1 Bogen 90°, 1 Gewindefitting
- BOAGAZ<sup>®</sup> Wellrohr 3.0 m, T<sub>Durchgang</sub>, 1 Bogen 90°, 1 Gewindefitting
- 5 BOAGAZ® Wellrohr 1.5 m, TAbzweig, 2 Bogen 90°, 1 Gewindefitting
- 6 BOAGAZ<sup>®</sup> Wellrohr 8.5 m, T<sub>Durchgang</sub>, 3 Bogen 90°, 1 Gewindefitting, Kugelhahn (0.1 mbar)

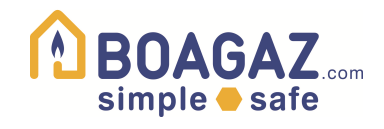

# **c) Beispiel Dimensionierung**

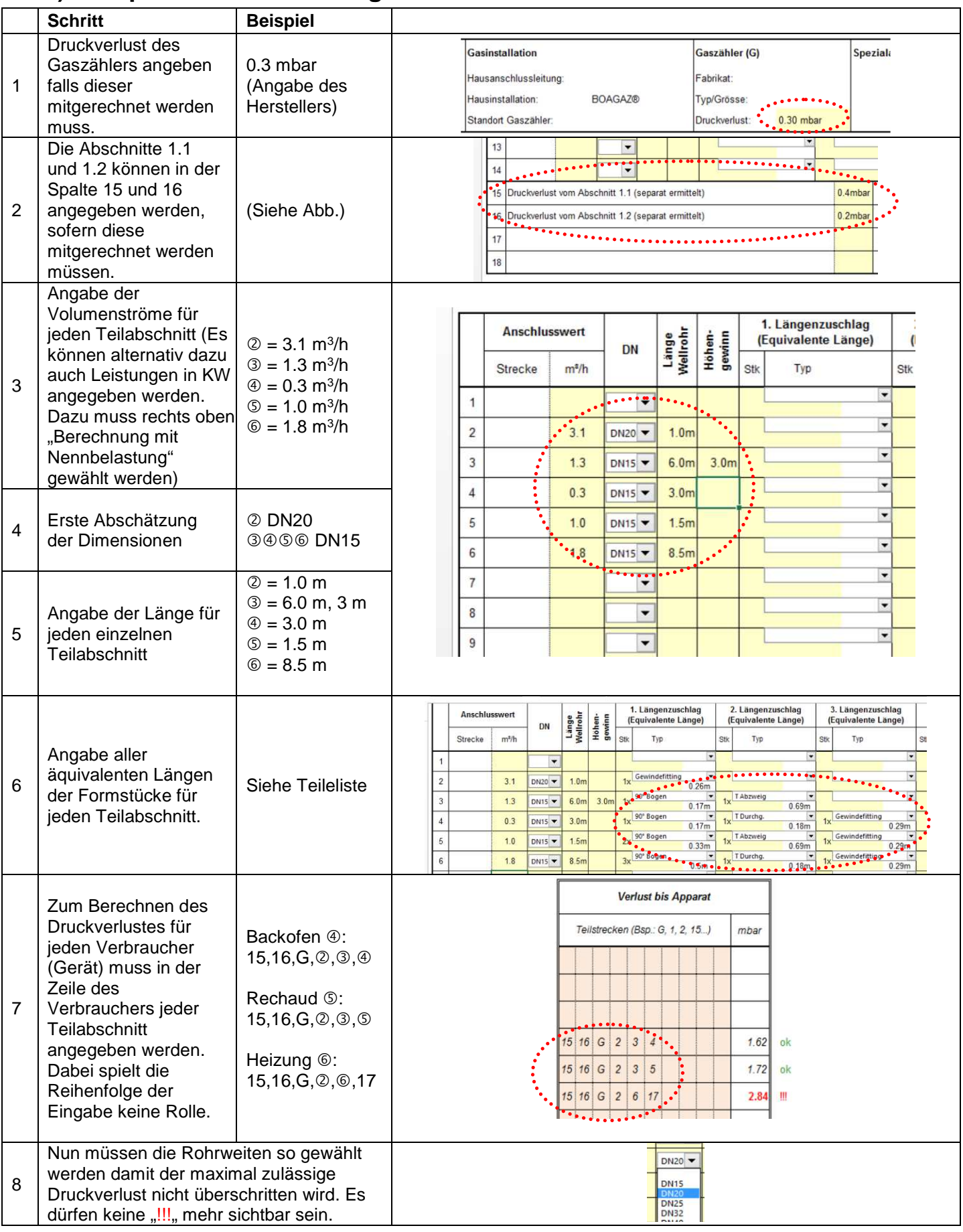

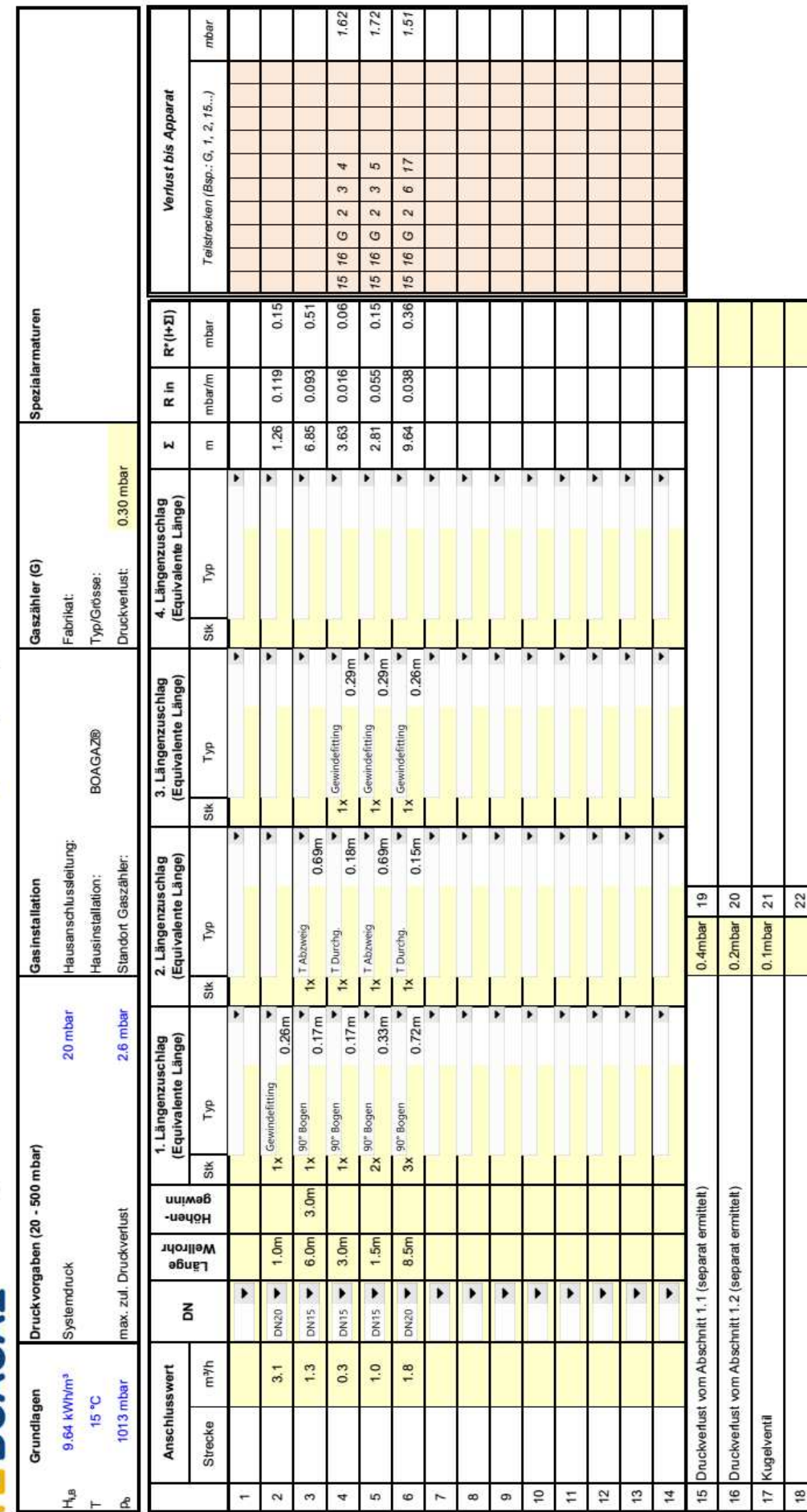

 $\hat{\bf n}$  BOAGAZ Benechnung der Rohnweite nach Druckverlust mit:

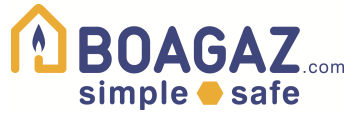